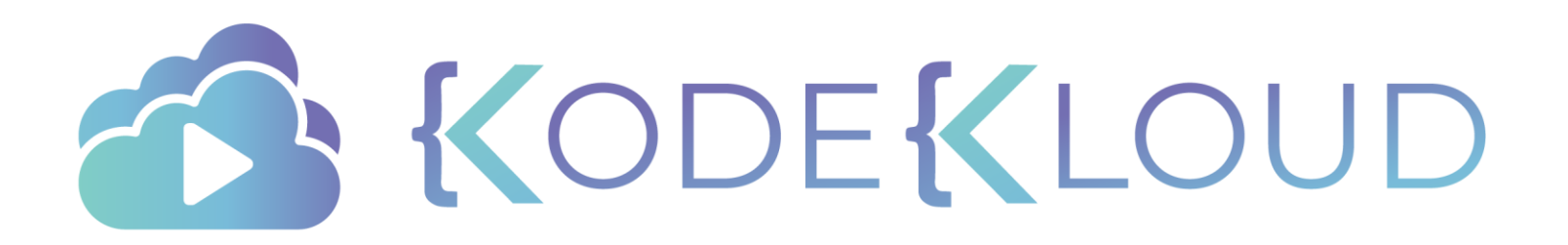

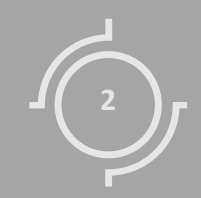

## NETWORKING BASICS

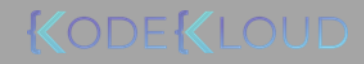

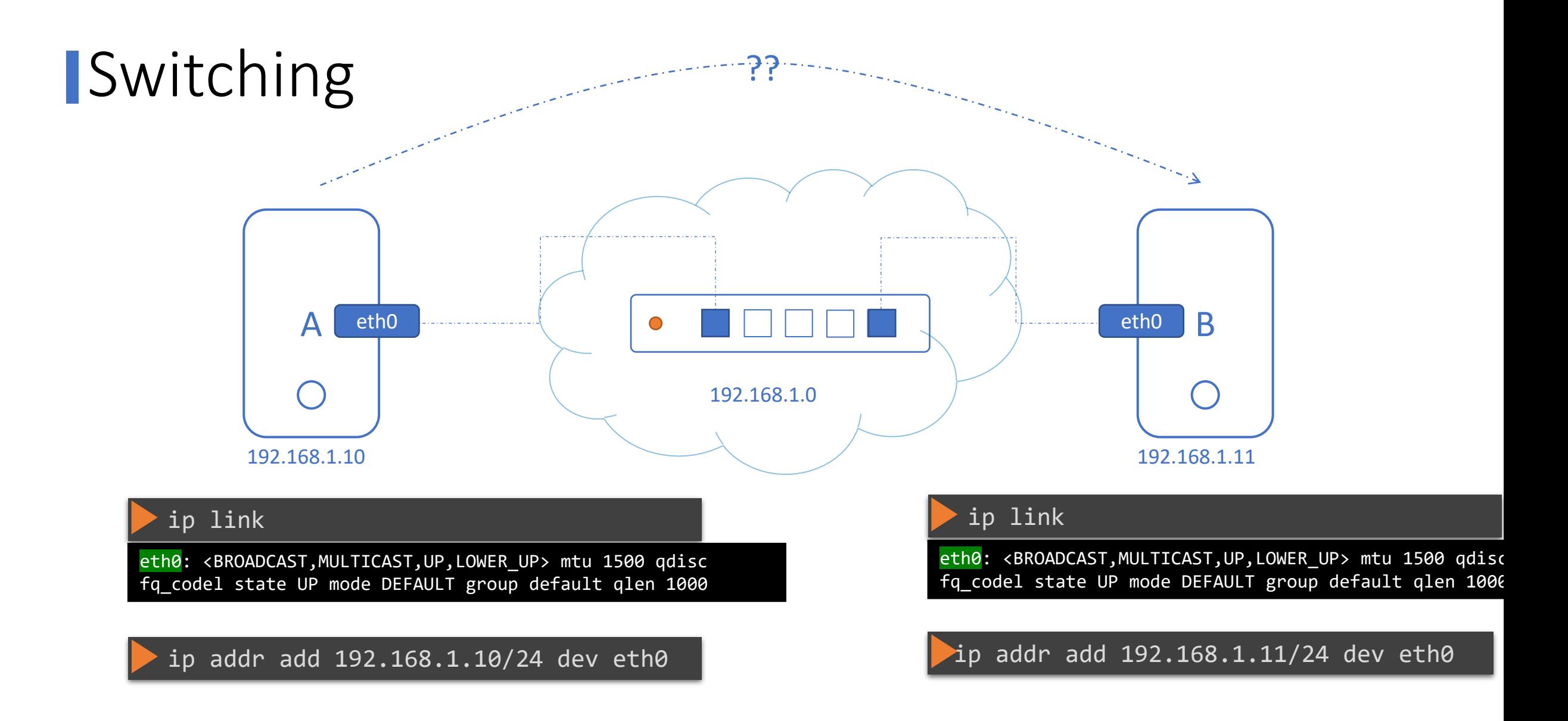

#### ping 192.168.1.11

Reply from 192.168.1.11: bytes=32 time=4ms TTL=117 Reply from 192.168.1.11: bytes=32 time=4ms TTL=117

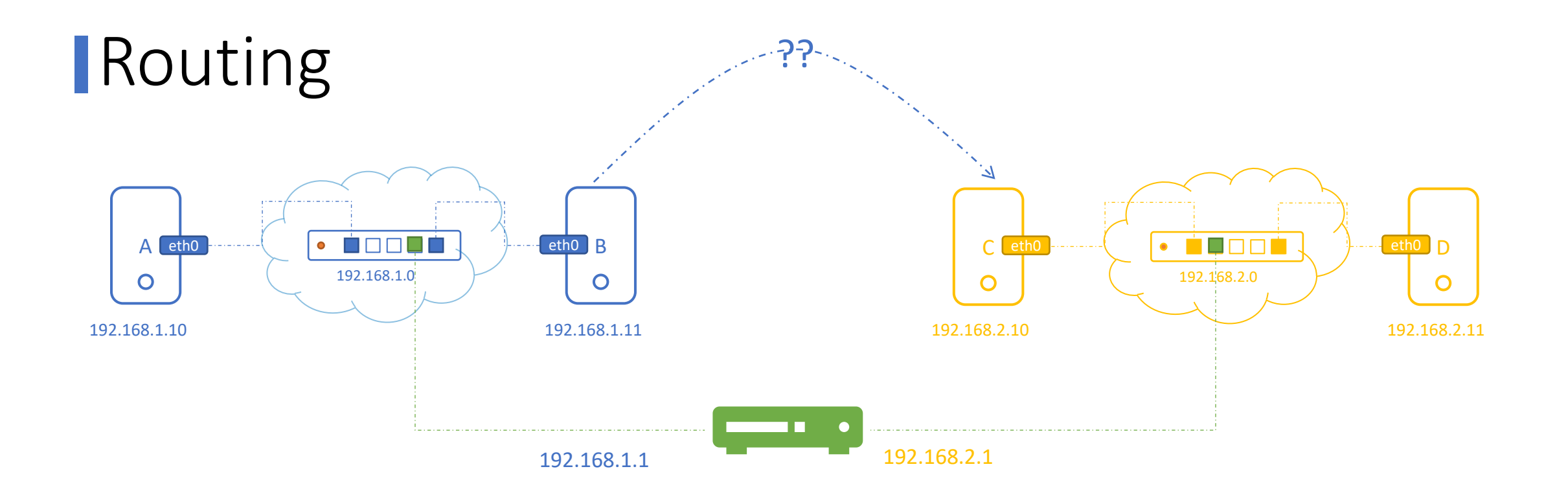

### **Sateway**

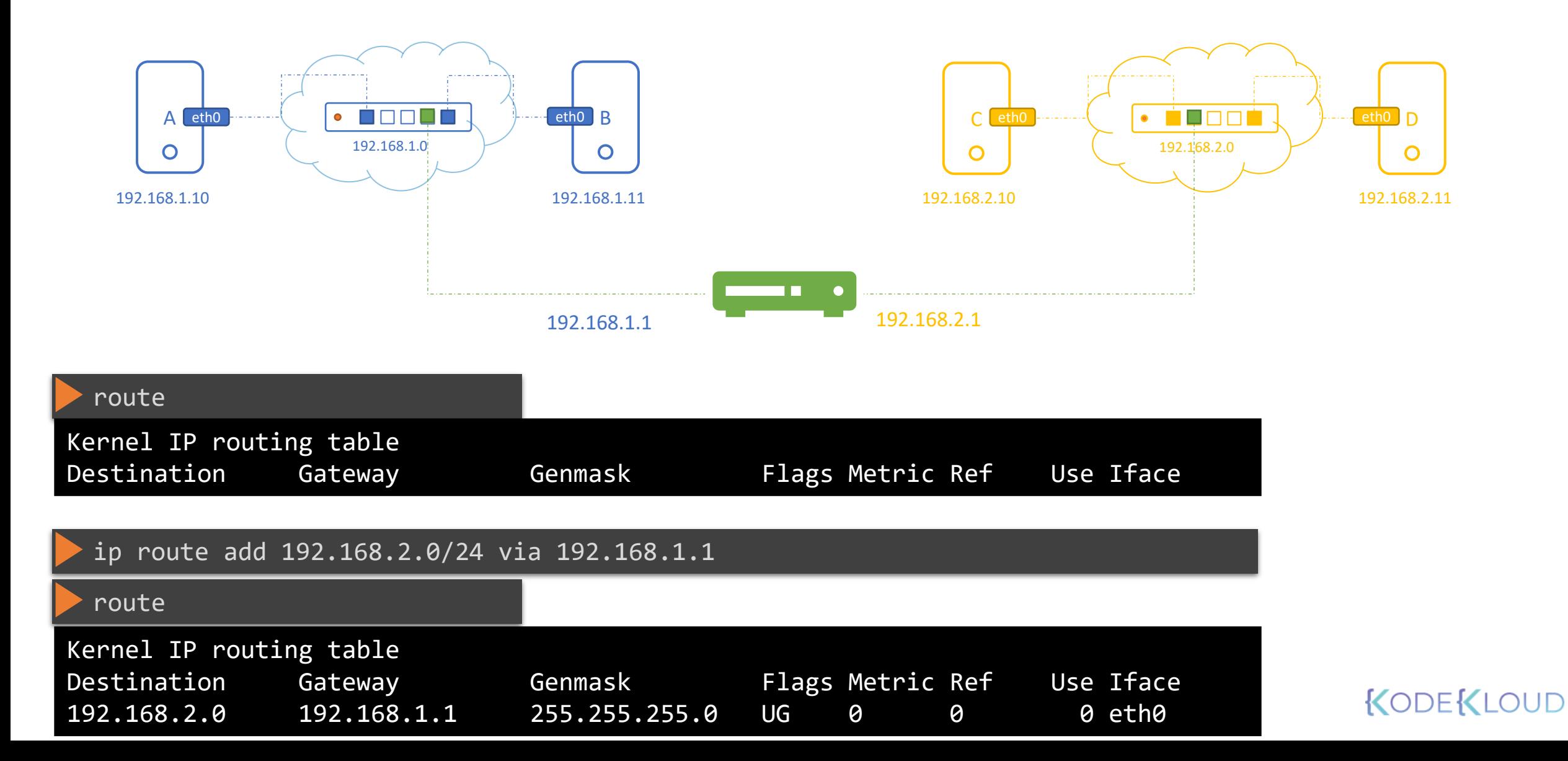

### **S**Gateway

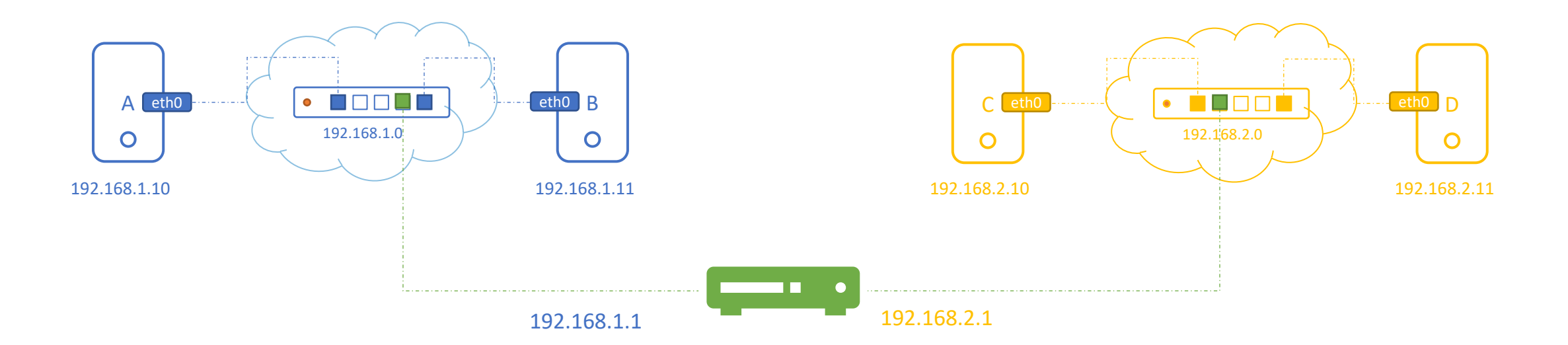

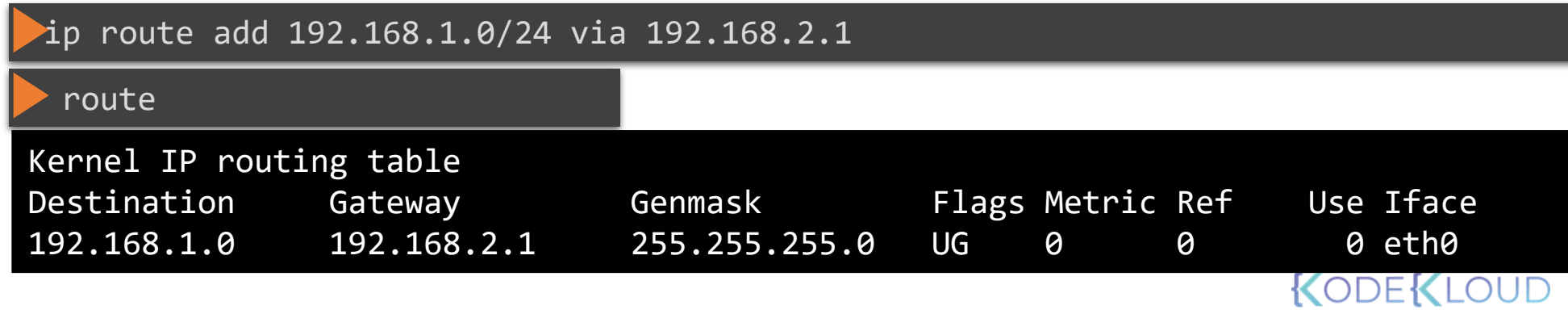

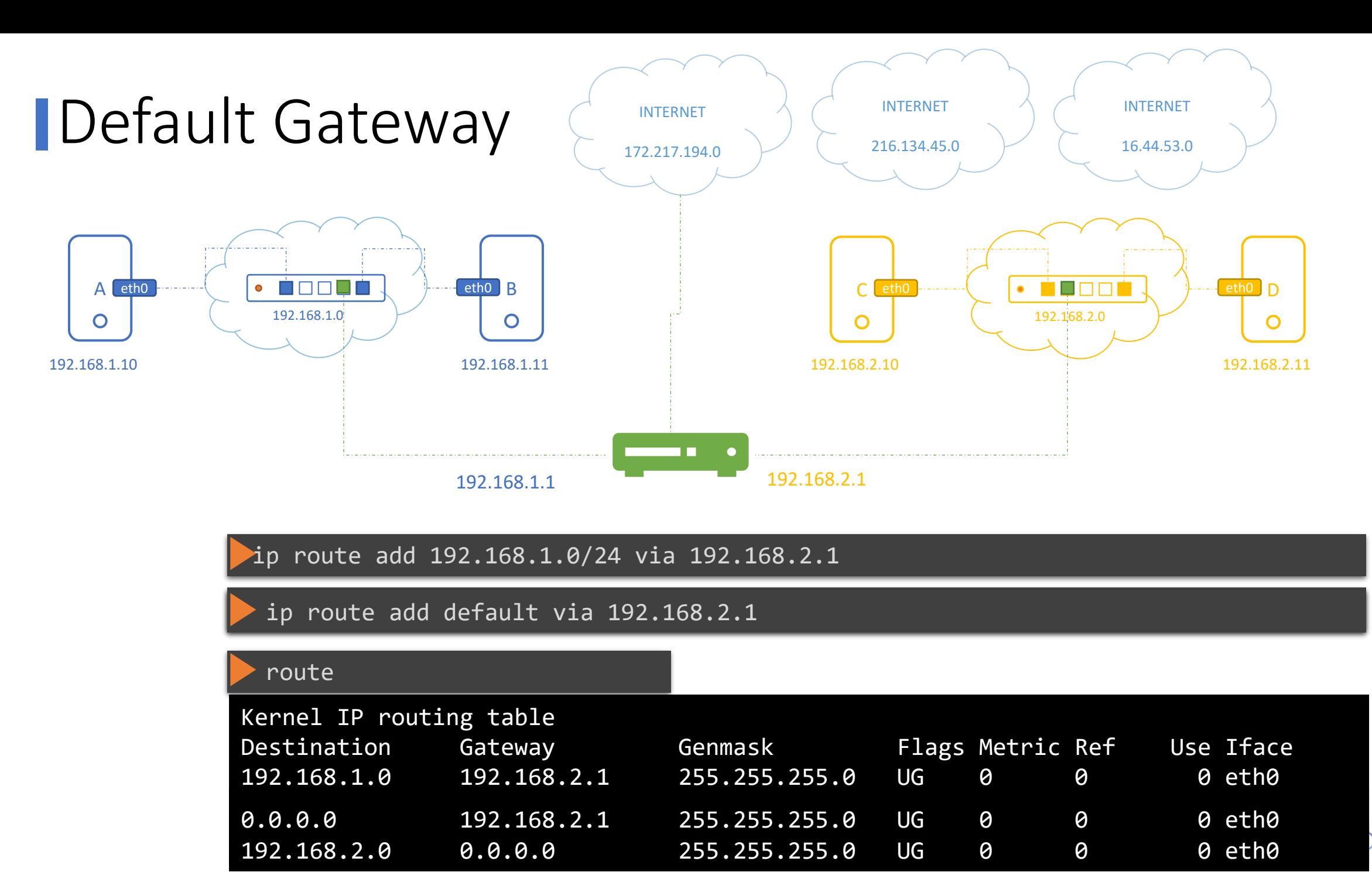

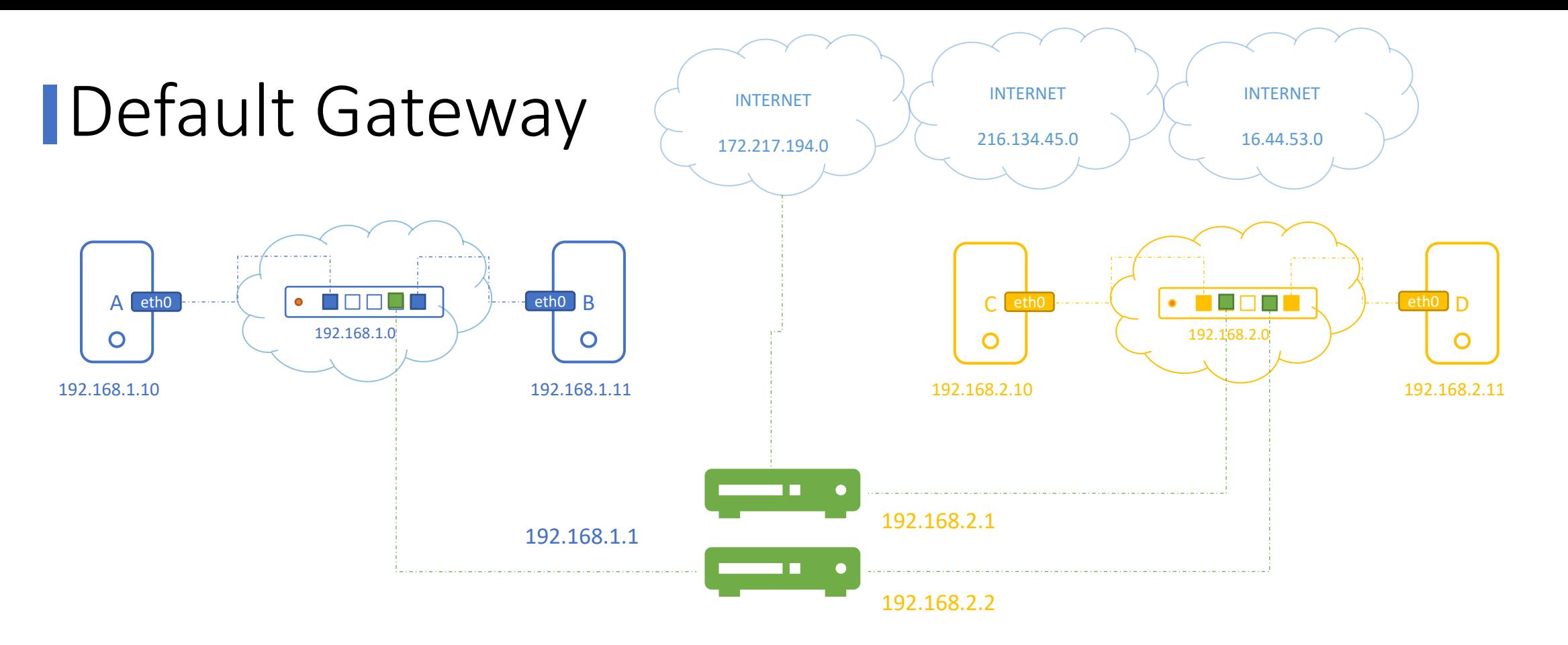

#### ip route add 192.168.1.0/24 via 192.168.2.2

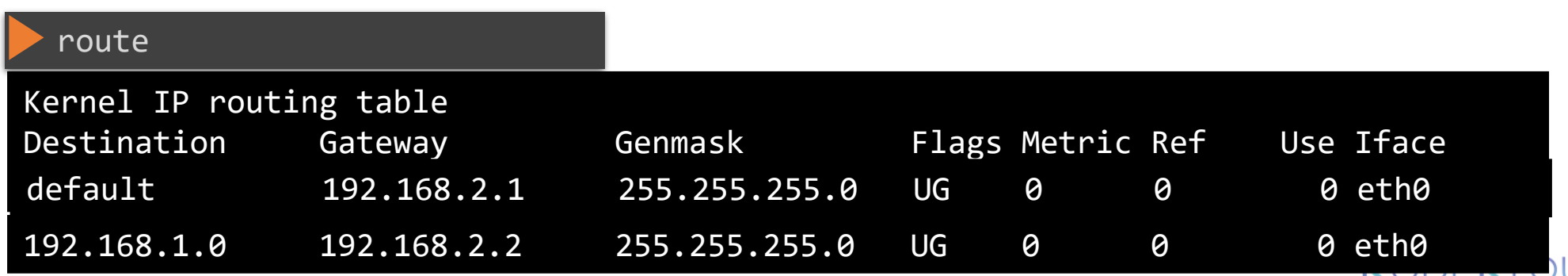

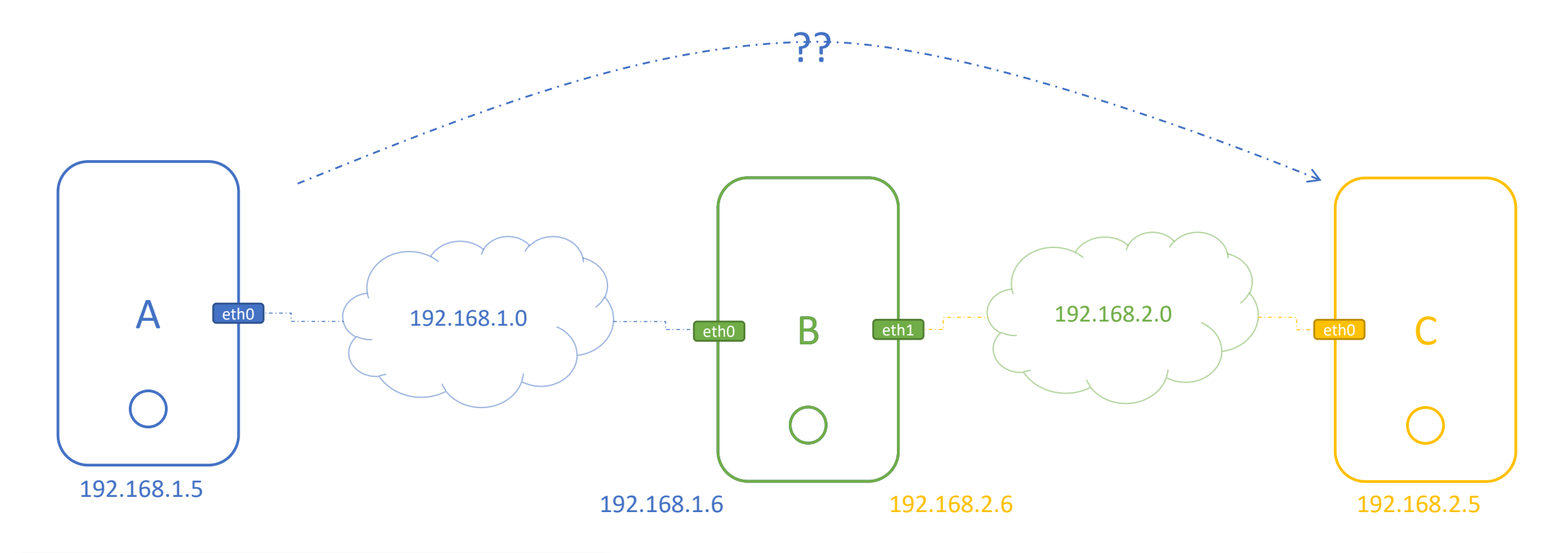

ping 192.168.2.5

Connect: Network is unreachable

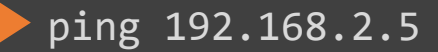

ip route add 192.168.2.0/24 via 192.168.1.6 **in** tp route add 192.168.1.0/24 via 192.168.2.6

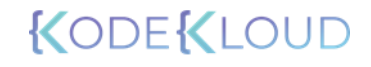

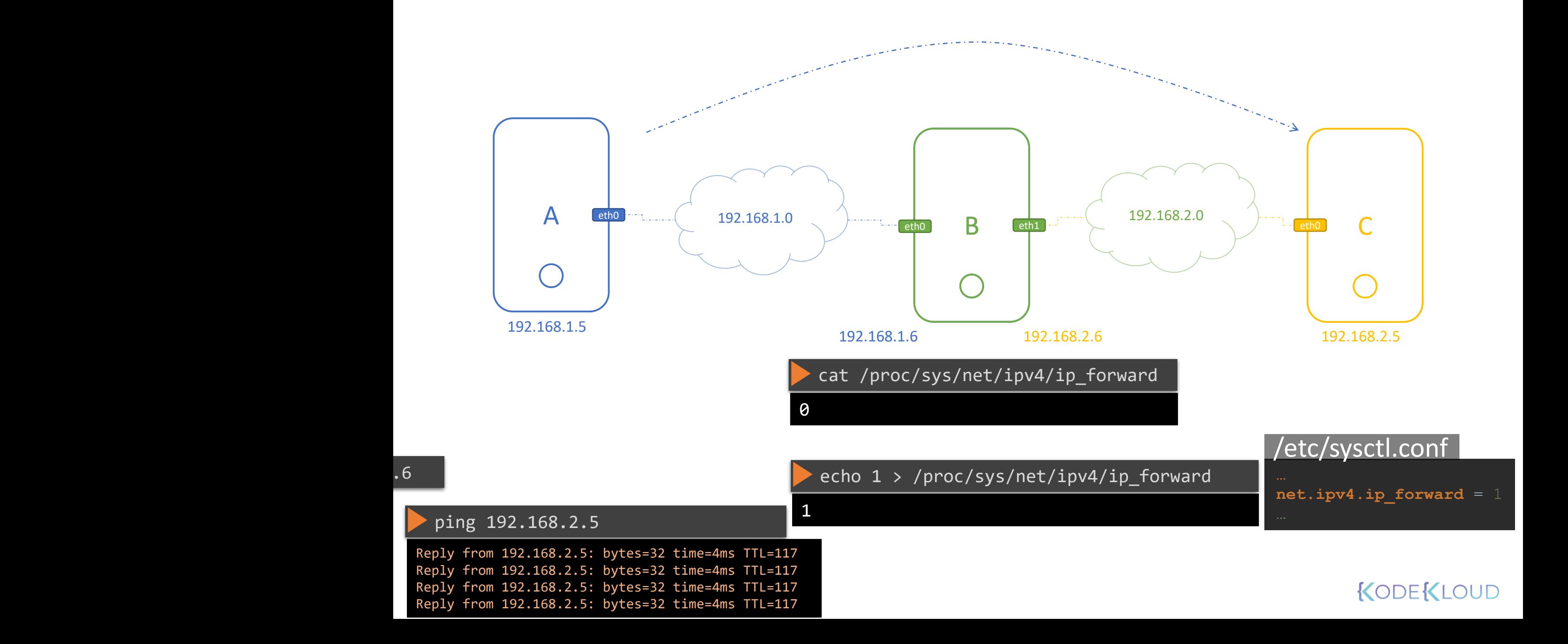

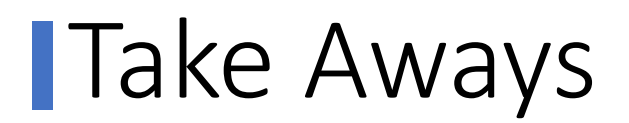

#### ip link

ip addr

ip addr add 192.168.1.10/24 dev eth0

1

ip route add 192.168.1.0/24 via 192.168.2.1

cat /proc/sys/net/ipv4/ip\_forward

ip route that the contract of the contract of the contract of the contract of the contract of the contract of t

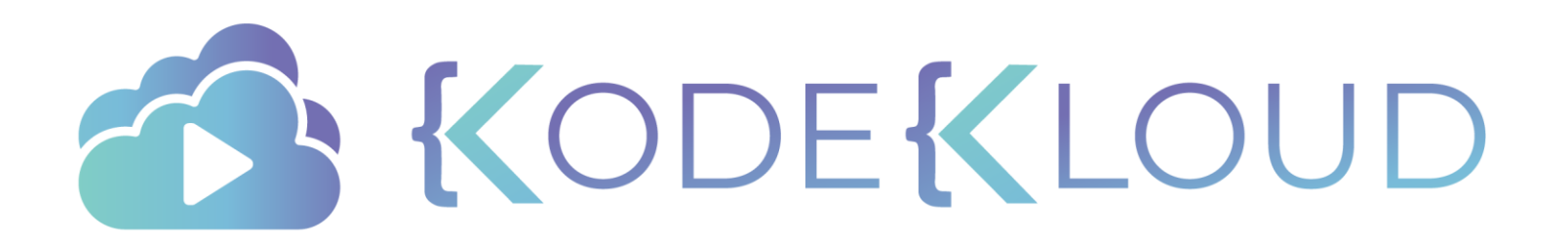

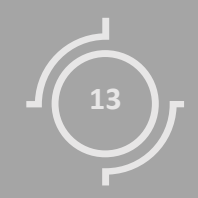

# DNS

For the Absolute Beginners

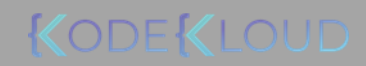

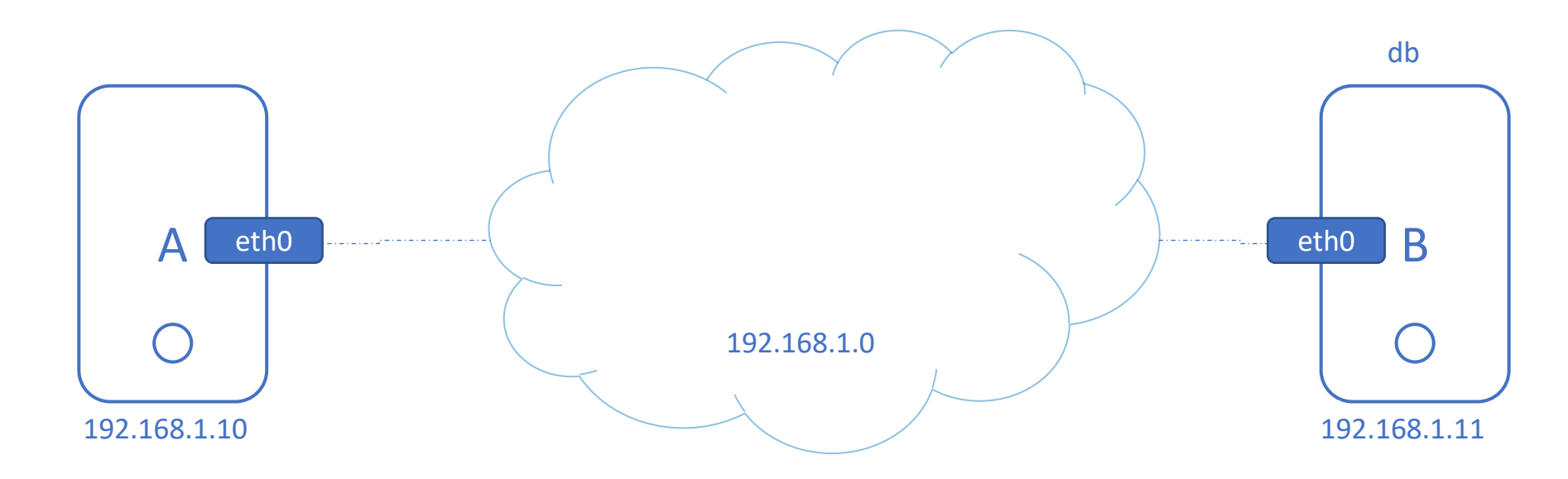

ping 192.168.1.11

Reply from 192.168.1.11: bytes=32 time=4ms TTL=117 Reply from 192.168.1.11: bytes=32 time=4ms TTL=117

ping db

ping: unknown host db

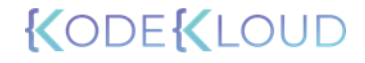

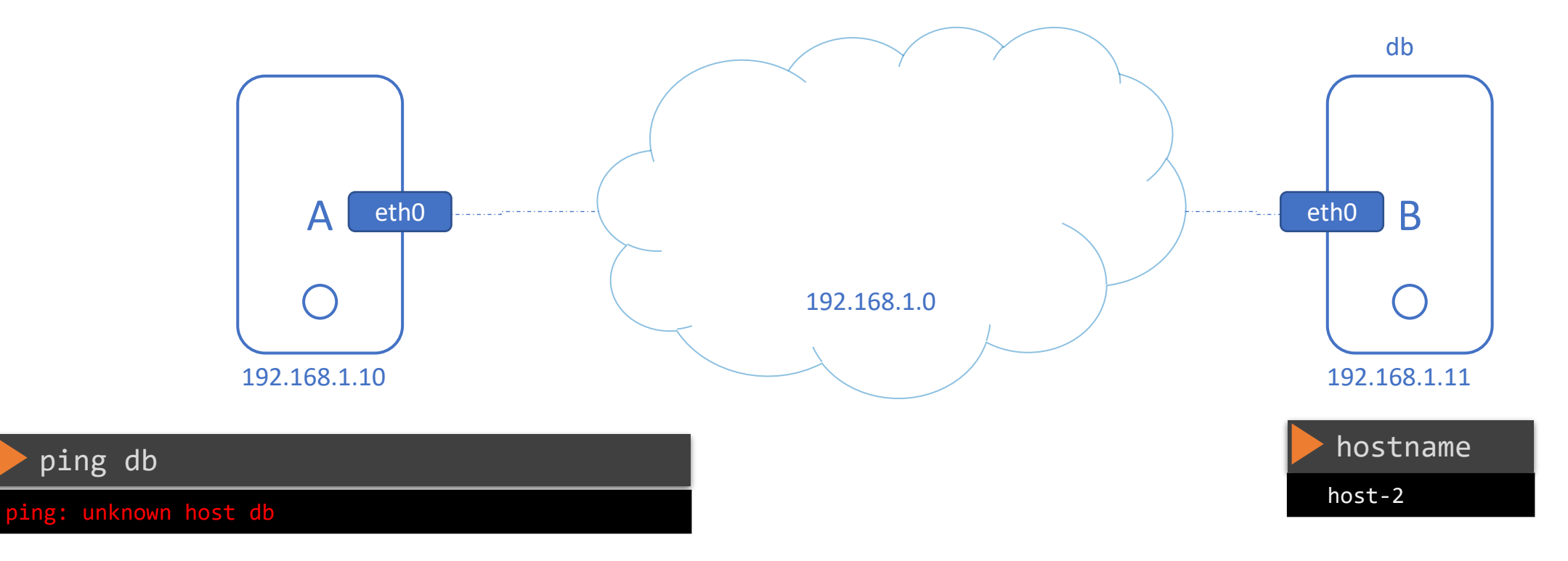

#### cat >> /etc/hosts 192.168.1.11 db

#### ping db

PING db (192.168.1.11) 56(84) bytes of data. 64 bytes from db (192.168.1.11): icmp\_seq=1 ttl=64 time=0.052 ms 64 bytes from db (192.168.1.11): icmp\_seq=2 ttl=64 time=0.079 ms

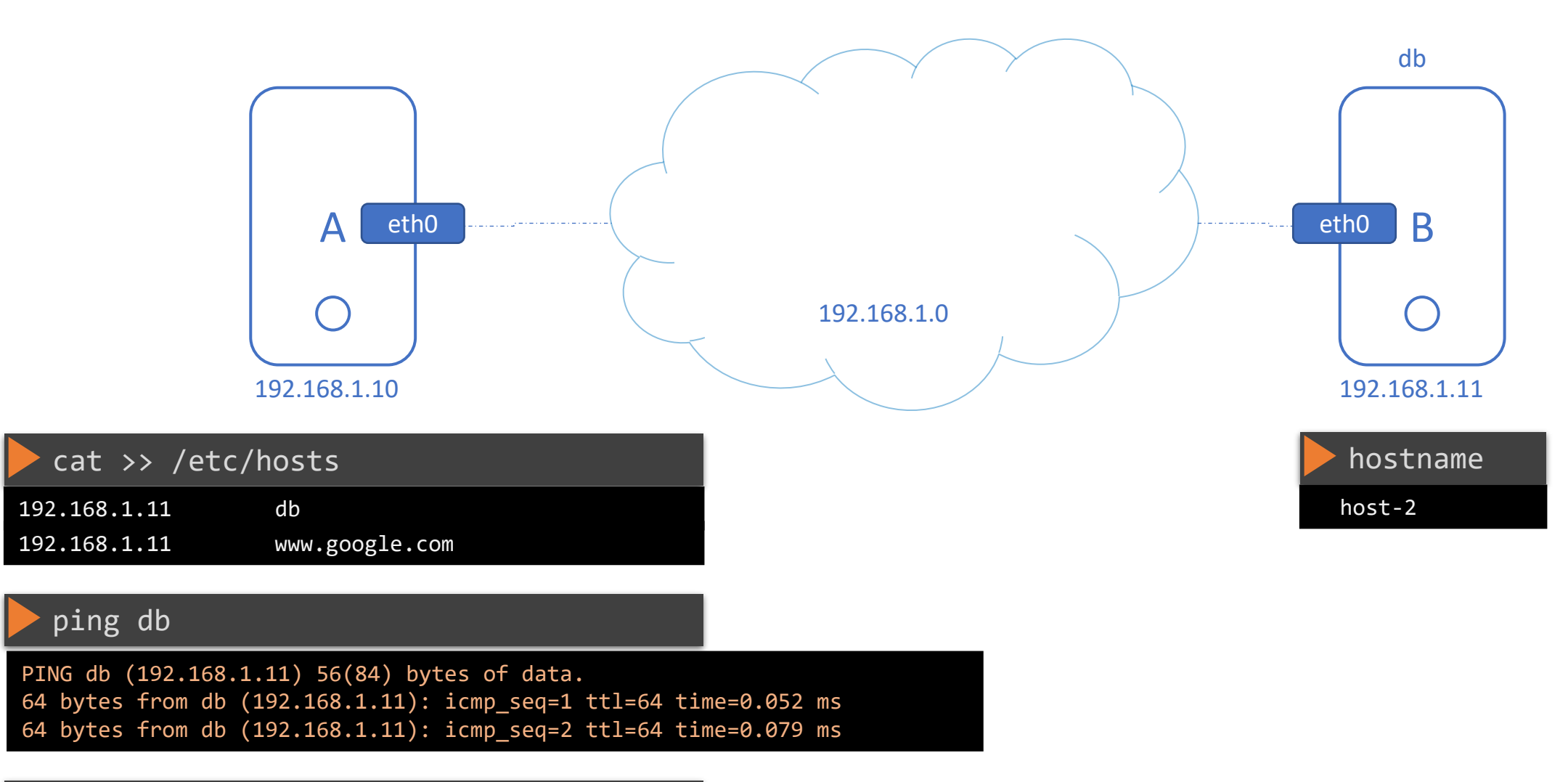

ping www.google.com

PING www.google.com (192.168.1.11) 56(84) bytes of data. 64 bytes from www.google.com (192.168.1.11): icmp\_seq=1 ttl=64 time=0.052 ms 64 bytes from www.google.com (192.168.1.11): icmp\_seq=2 ttl=64 time=0.079 ms

### Name Resolution

curl http://www.google.com

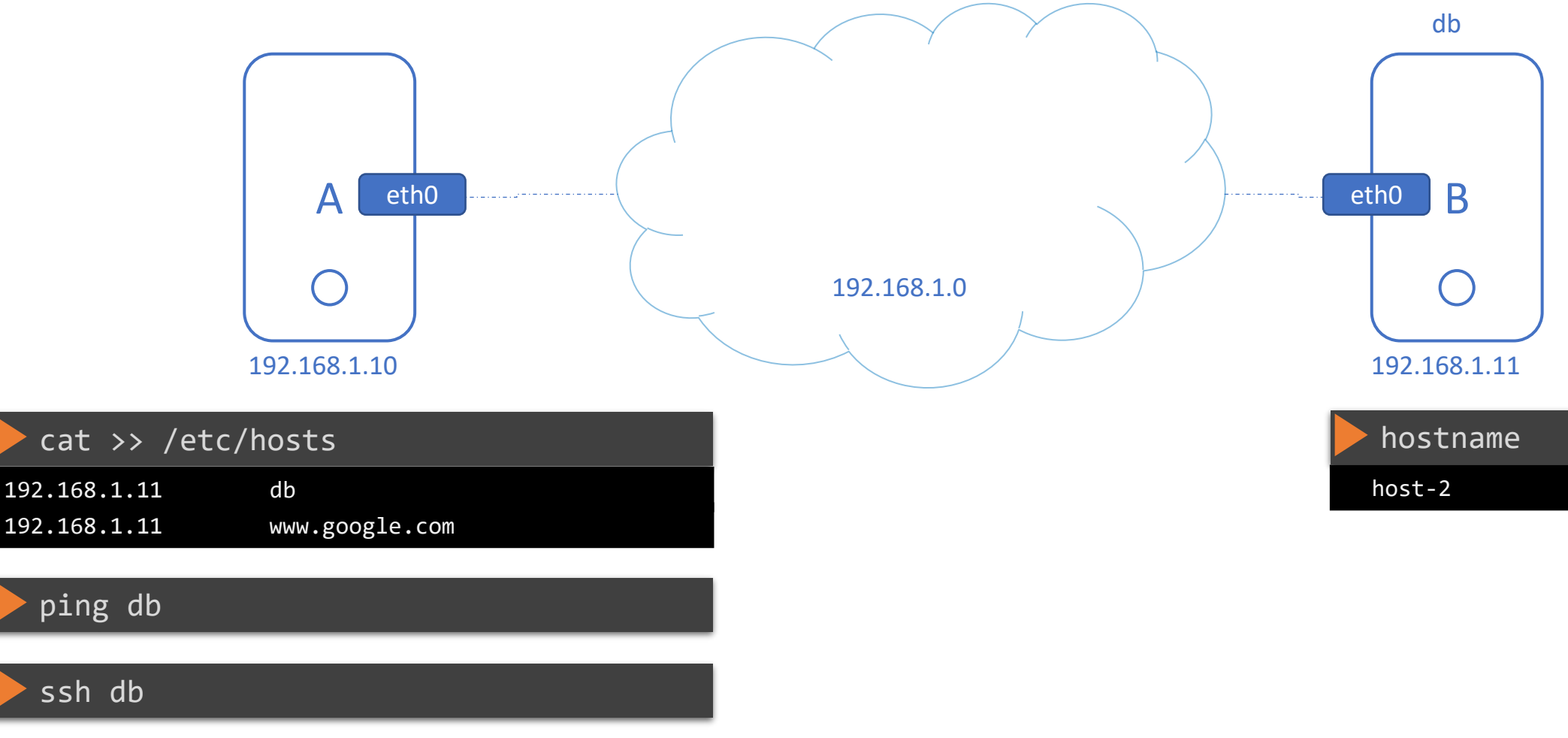

### Name Resolution

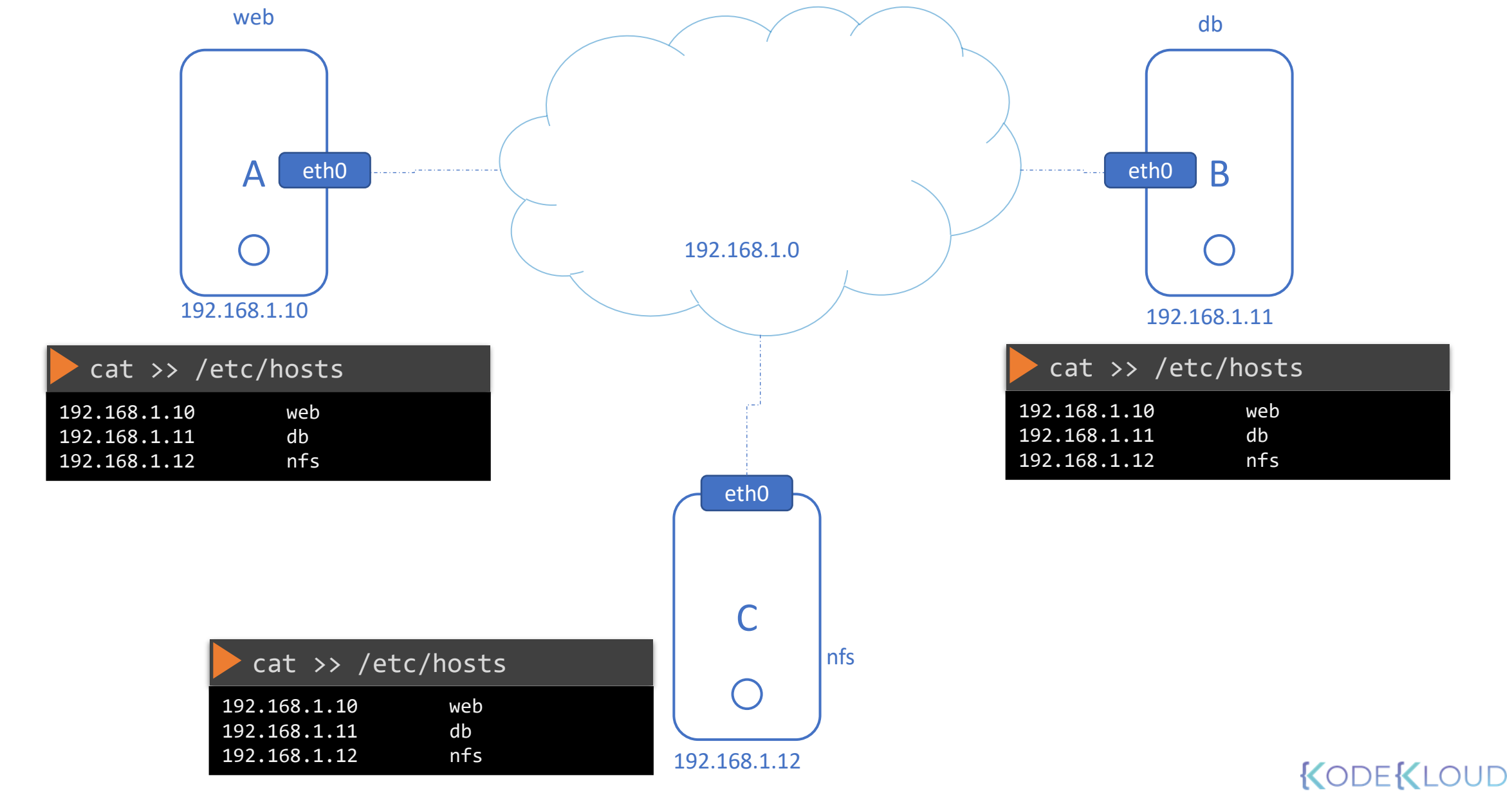

### Name Resolution

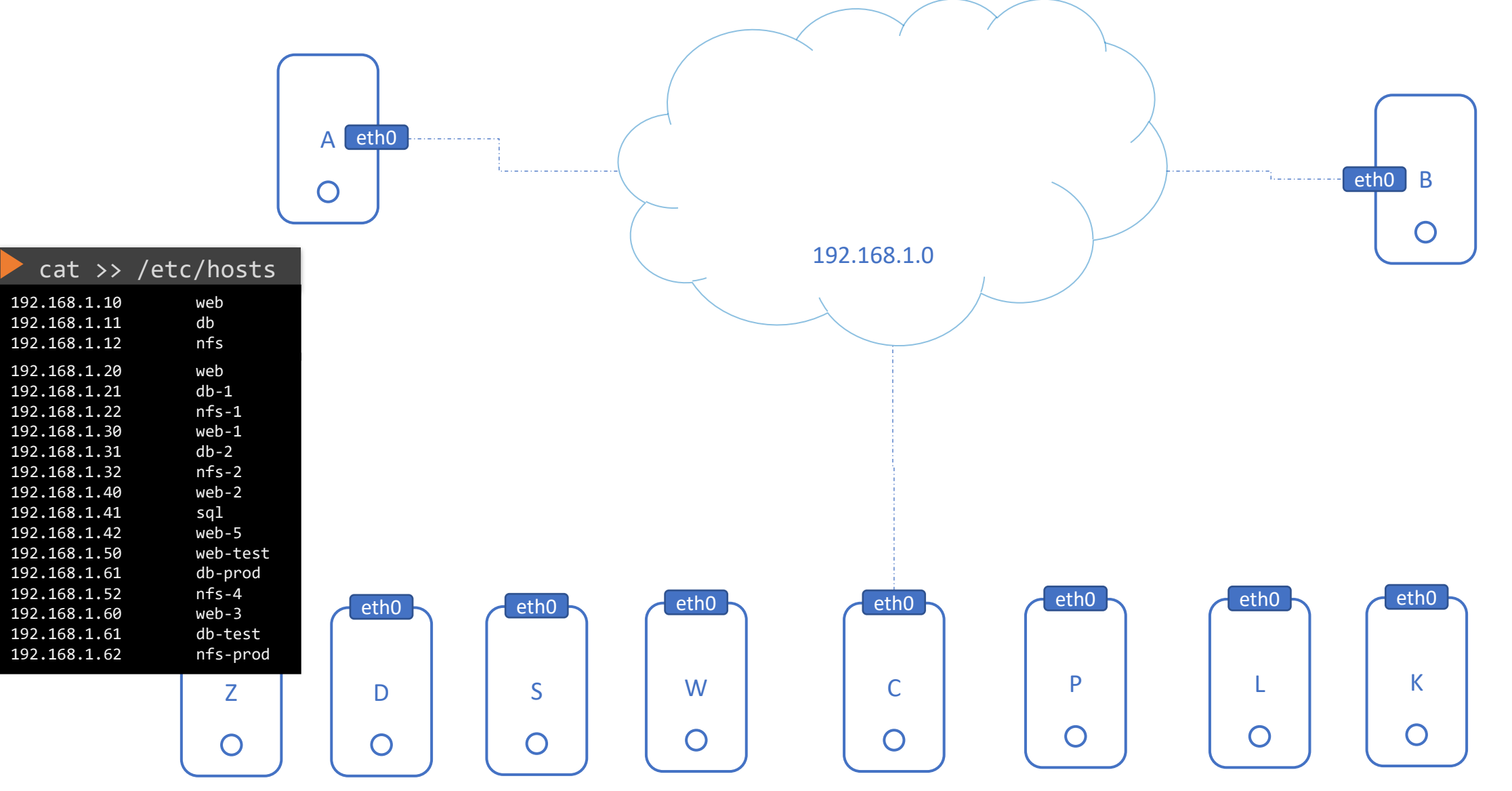

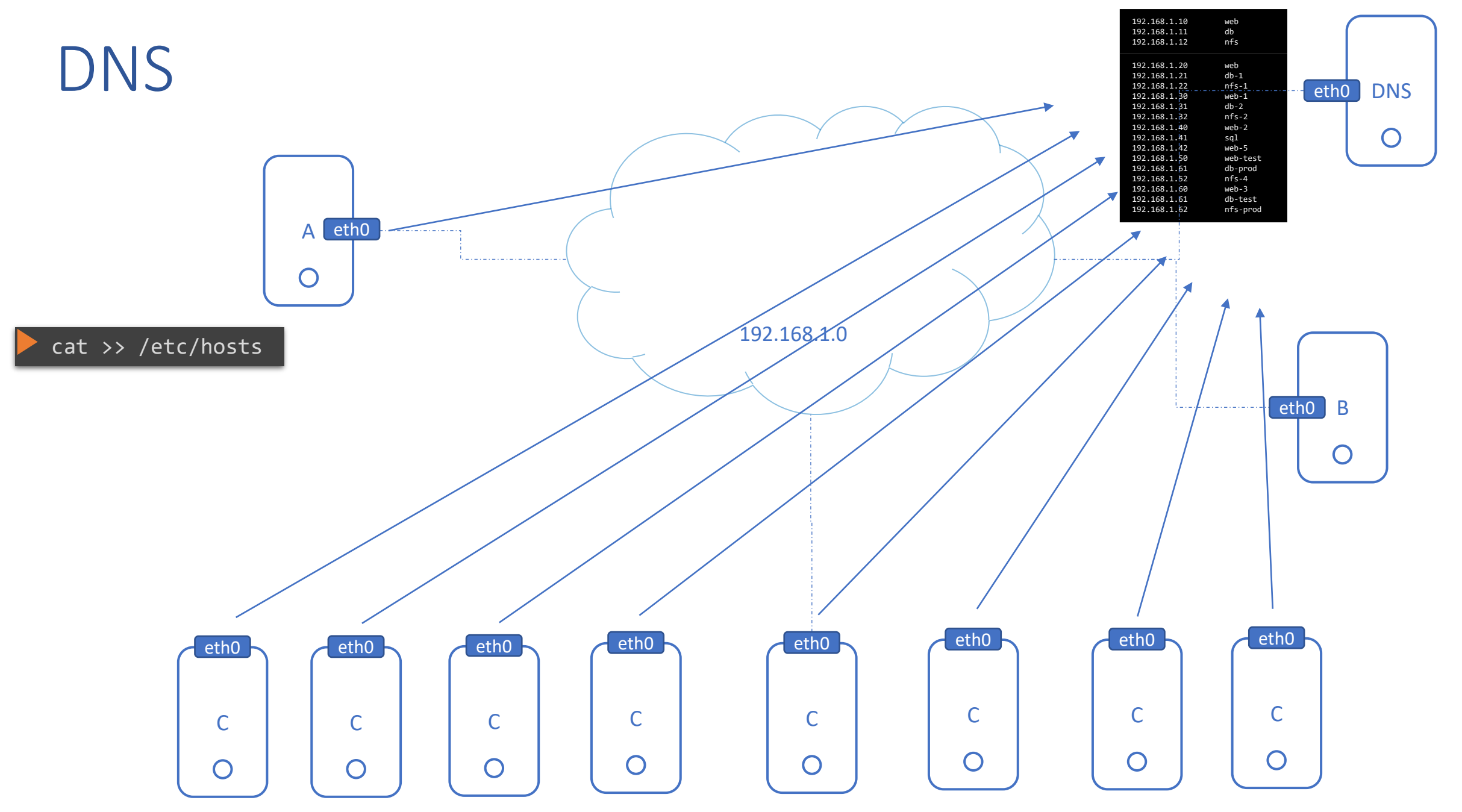

### DNS

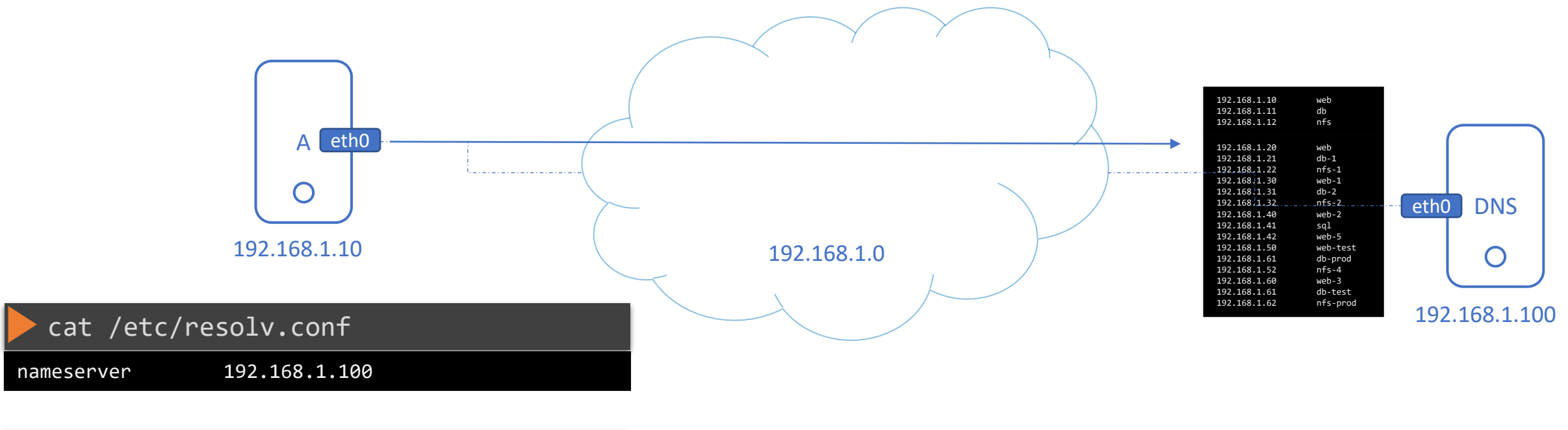

#### ping db

PING db (192.168.1.11) 56(84) bytes of data. 64 bytes from db (192.168.1.11): icmp\_seq=1 ttl=64 time=0.052 ms 64 bytes from db (192.168.1.11): icmp\_seq=2 ttl=64 time=0.079 ms

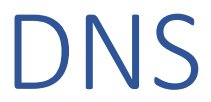

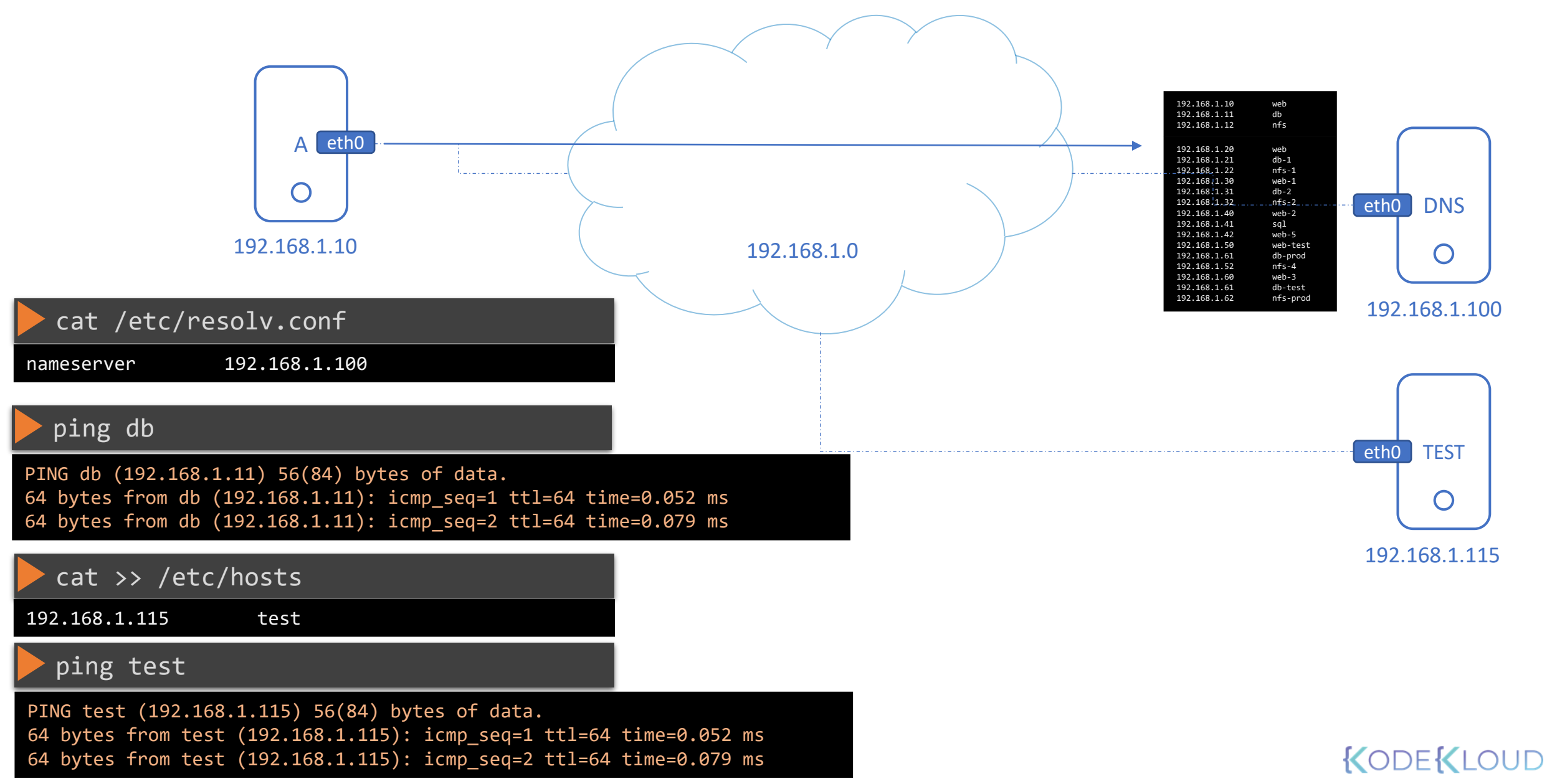

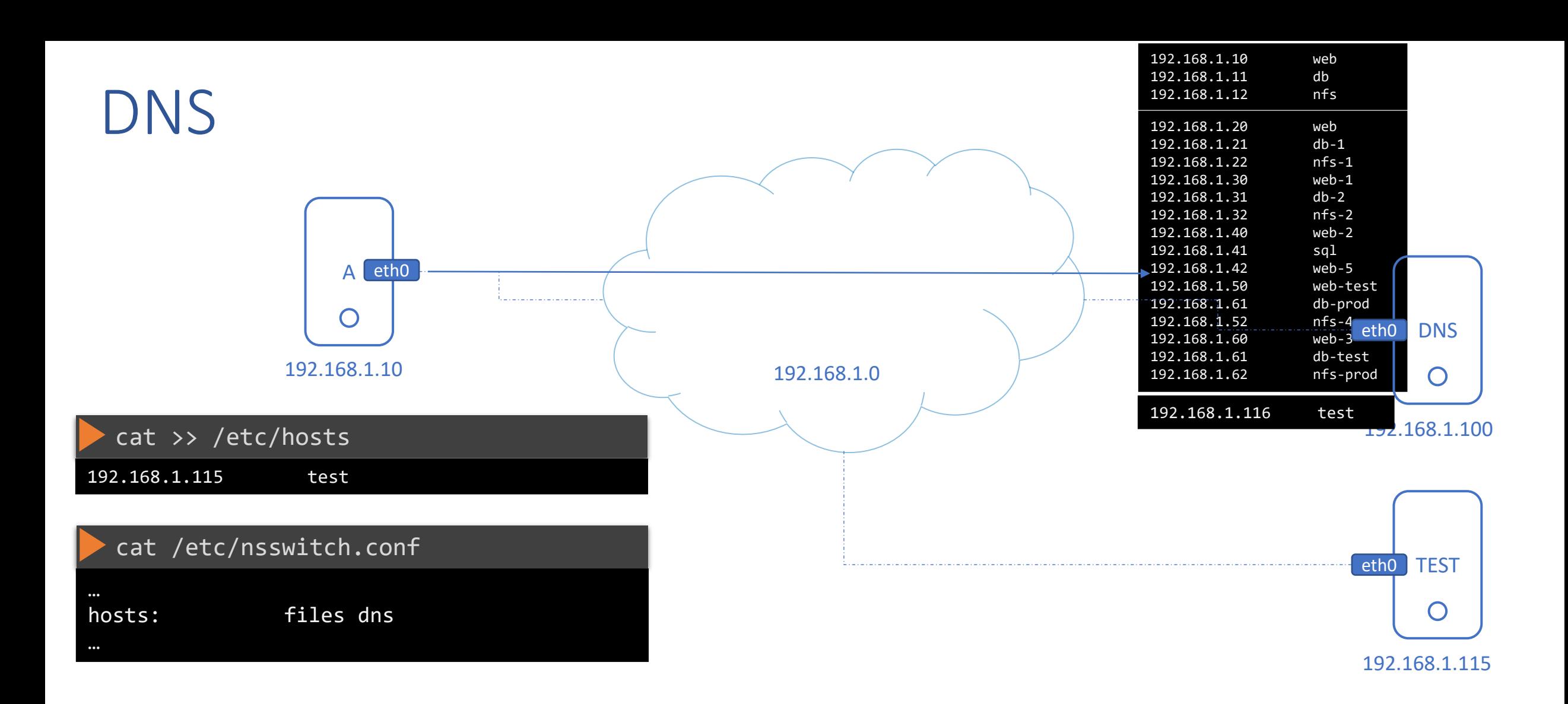

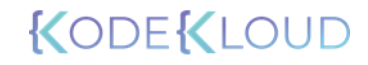

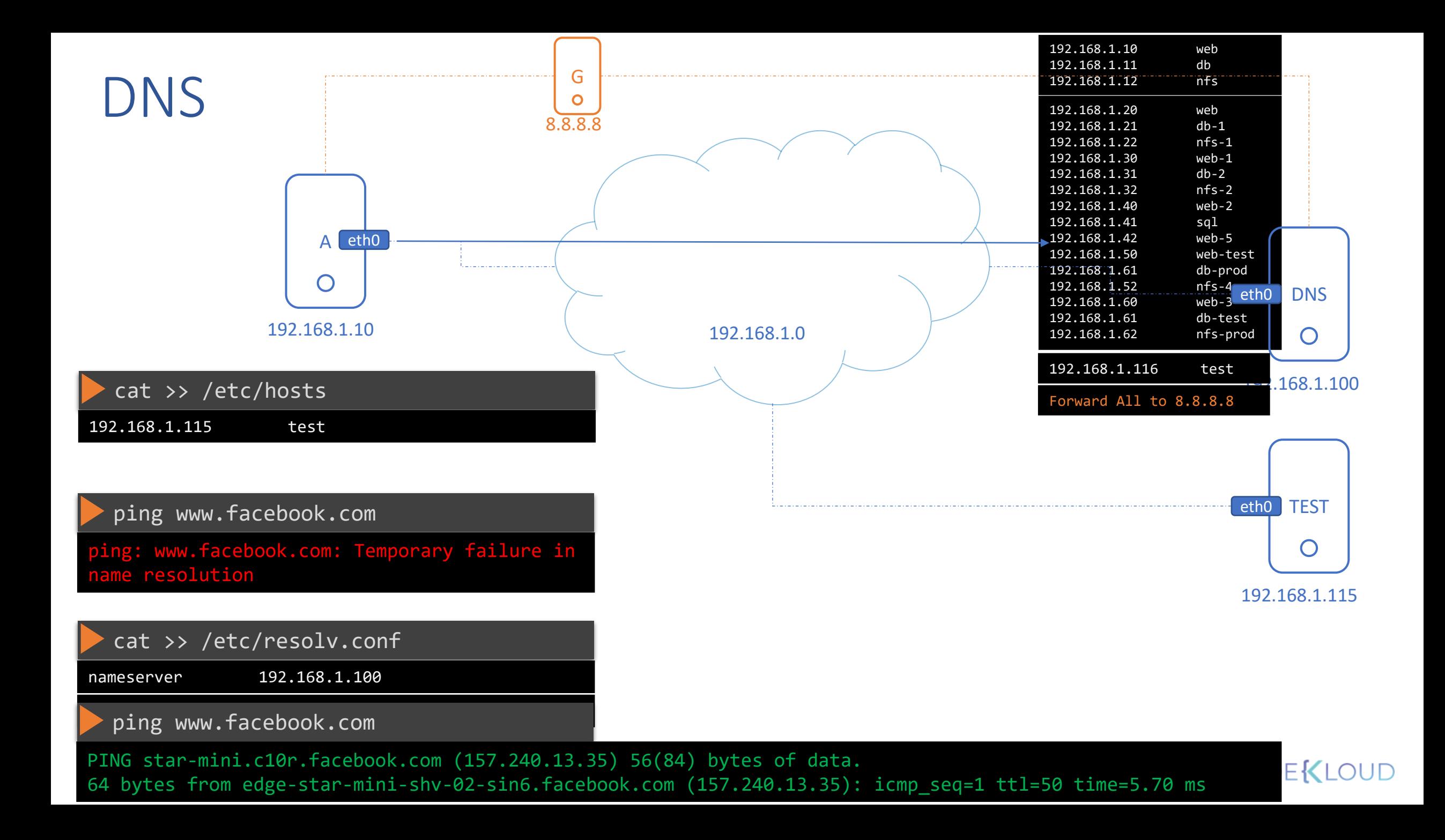

### Domain Names

### www.codepen.io wwwkubernetes.io

### www.facebook.com

www.un.org

www.mit.edu

### www.google.com

www.behance.net www.speedtest.net

www.stanford.edu

www.care.org

### Domain Names

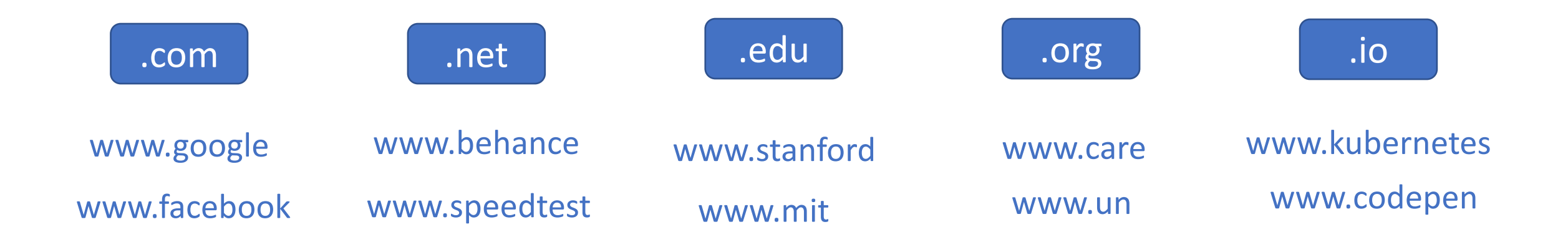

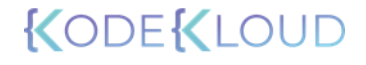

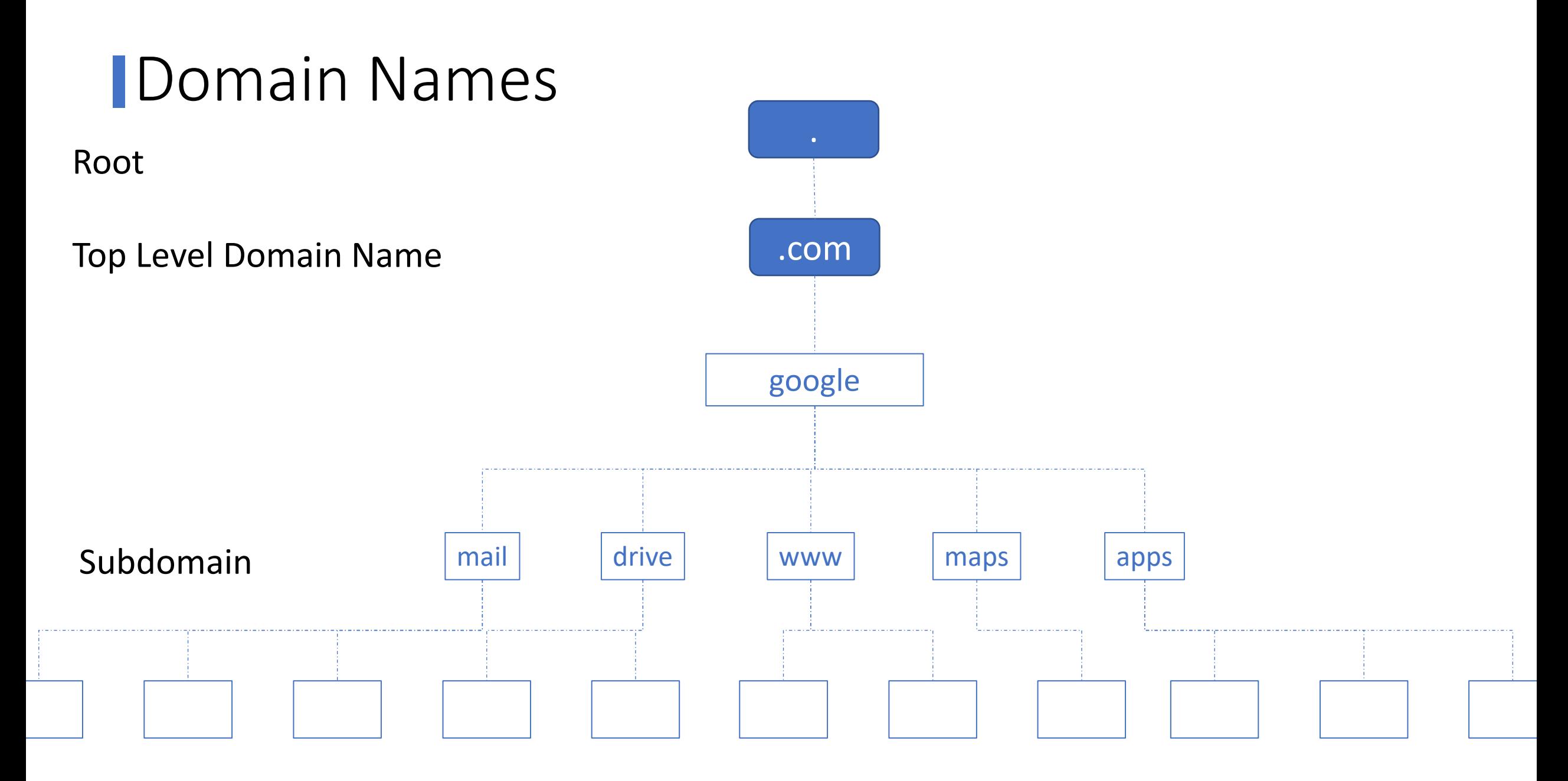

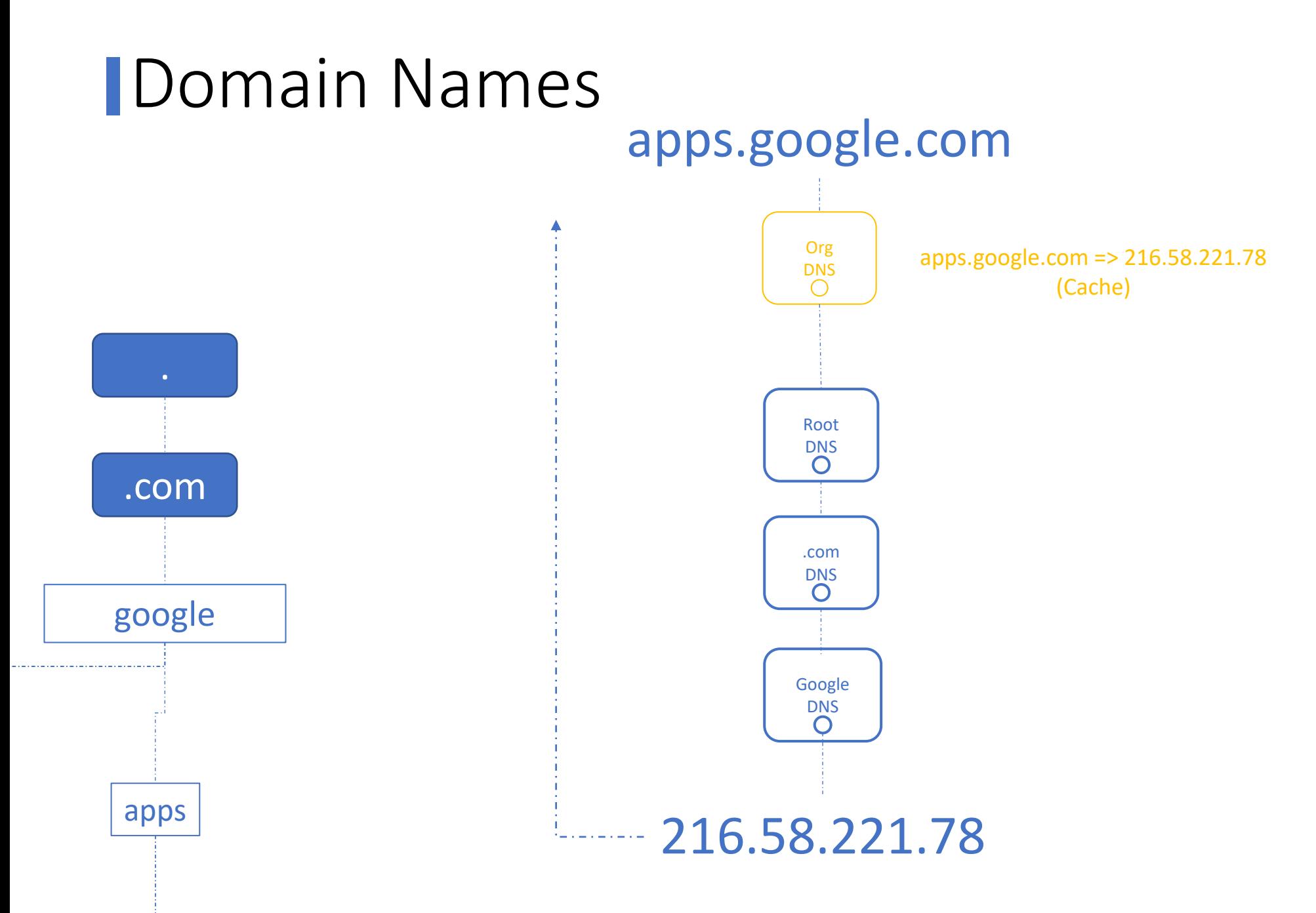

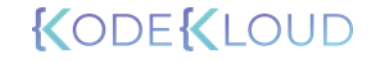

### Domain Names

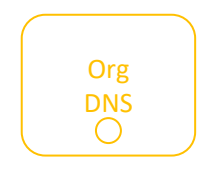

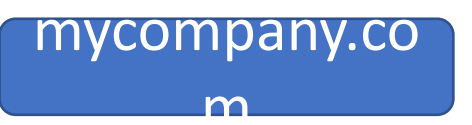

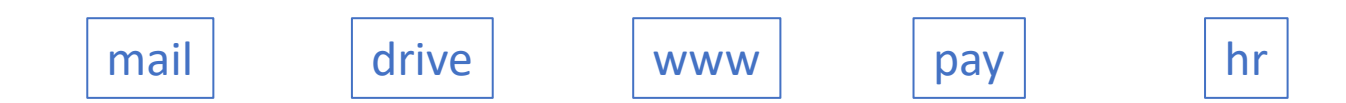

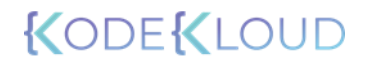

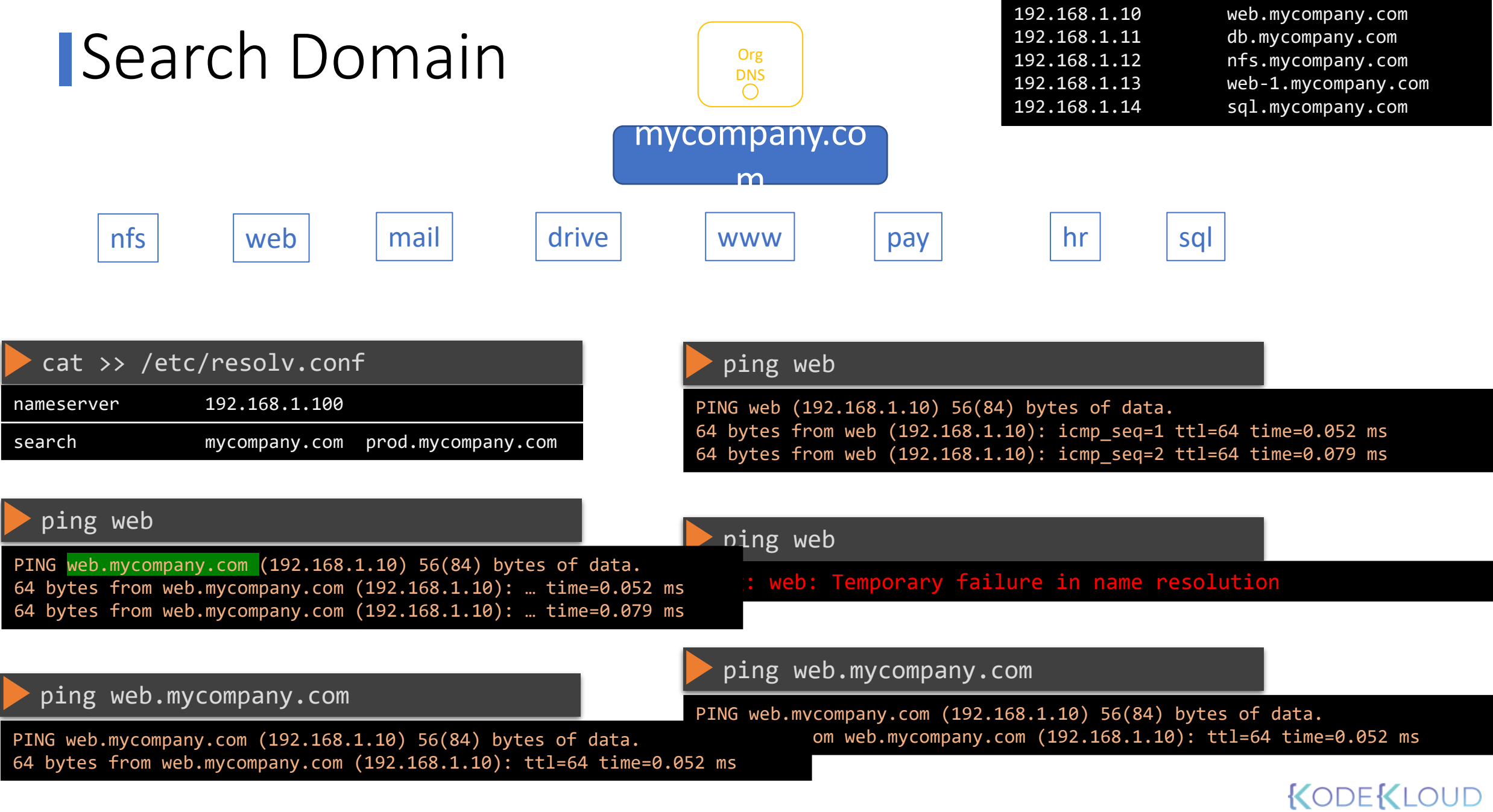

### Record Types

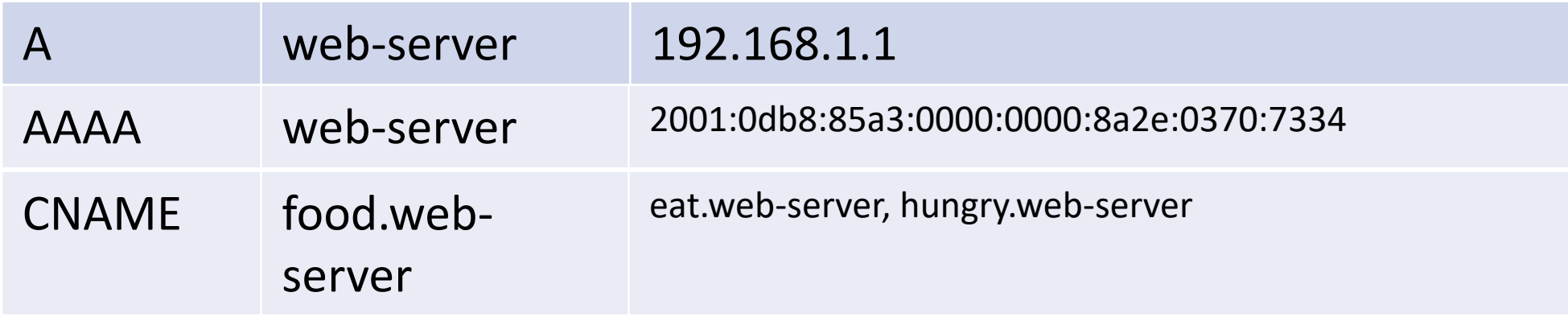

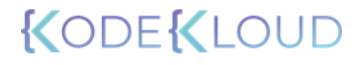

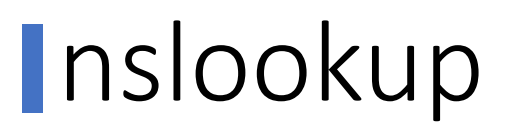

#### nslookup www.google.com

Server: 8.8.8.8<br>Address: 8.8.8.8#

8.8.8#53

Non-authoritative answer: Name: www.google.com Address: 172.217.0.132

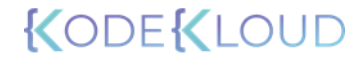

**I**dig

#### dig www.google.com

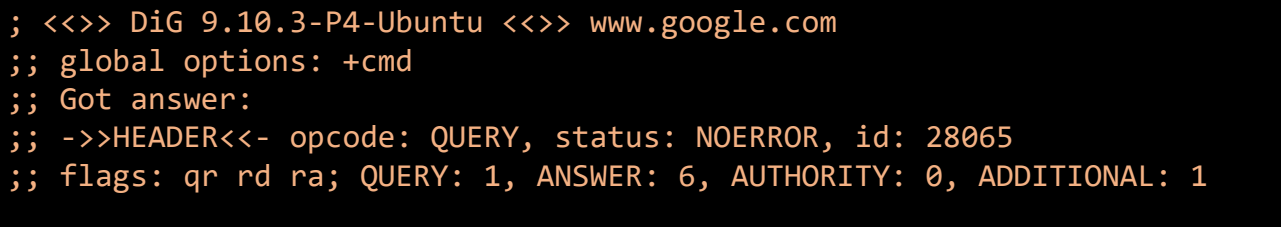

#### ;; OPT PSEUDOSECTION:

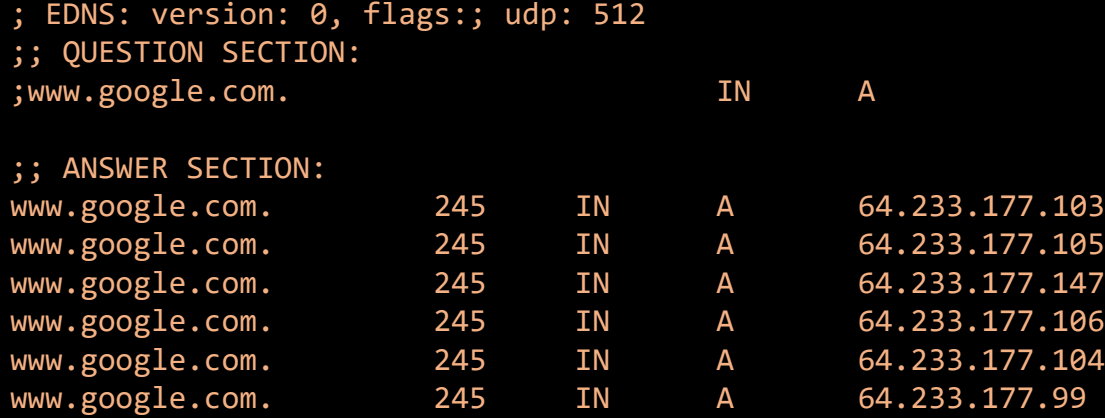

;; Query time: 5 msec

- ;; SERVER: 8.8.8.8#53(8.8.8.8)
- ;; WHEN: Sun Mar 24 04:34:33 UTC 2019

;; MSG SIZE rcvd: 139

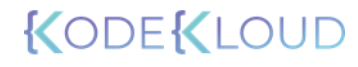